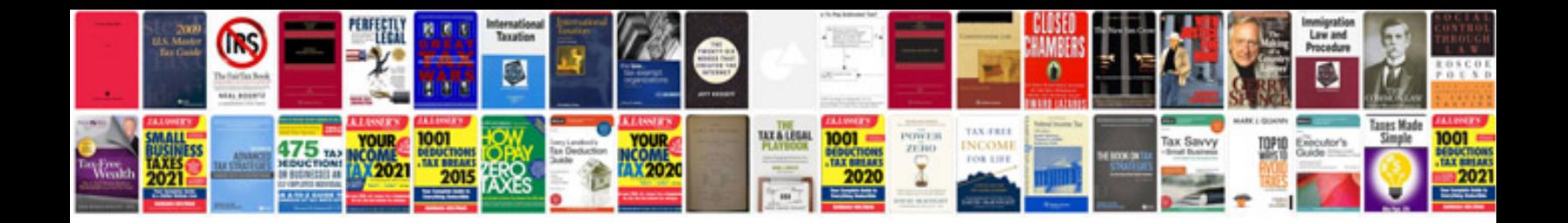

**Test case example document**

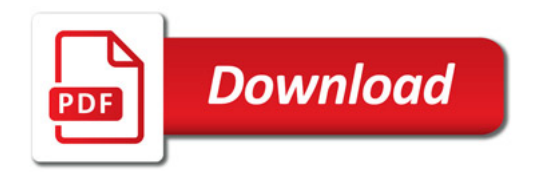

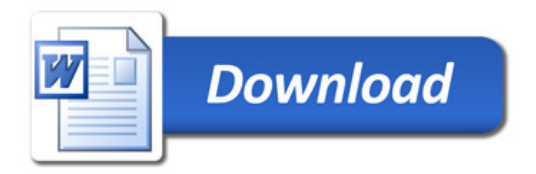